Syllabus:

- 1. Solve first order differential equation by Euler's method
- 2. Solve first order differential equation by Improved Euler's method
- 3. Solve first order coupled equations by Euler's method
- 4. Solve second order coupled equations by Euler's method

# **Euler's method**

Euler's method numerically approximates solutions of first-order ordinary differential equations(ODEs) with a given initial value.

 $dy(t)$  $\frac{f(t)}{dt} = f(t, y(t))$ initial value:  $y(t_0) = y_0$ 

To get a numeric solution, we replace the derivative on the LHS with a finite difference approximation

 $dy(t)$  $dt$  $\approx \frac{y(t+h)-y(t)}{h}$  $\boldsymbol{h}$ h is taken small for better result

then 
$$
y(t+h) \approx y(t) + h \frac{dy(t)}{dt}
$$

or, 
$$
y(t+h) \approx y(t) + hf(t, y(t))
$$

The iterative solution rule is then:

 $y_{n+1} = y_n + h f(t_n, y_n)$ 

where h is called step size, the most relevant parameter for accuracy of the solution.

### Example

 $\,dy$  $\frac{dy}{dx} = x + y + xy$ , initial cond:  $x_0 = 0$ ,  $y_0 = 1 \rightarrow y(0) = 1$ Use Euler's Method with a step size of h=0.025 to find approximate values of the solution at  $y = 0.05, 0.075, 0.1, 0.4$  and Compare them to the exact values of the solution at these points.

Algorithm: Define function :  $f(x, y) = x + y + xy$ Initial condition : $x_0 = 0, y_0 = 1$ Step 1 :  $h = 0.025$ 

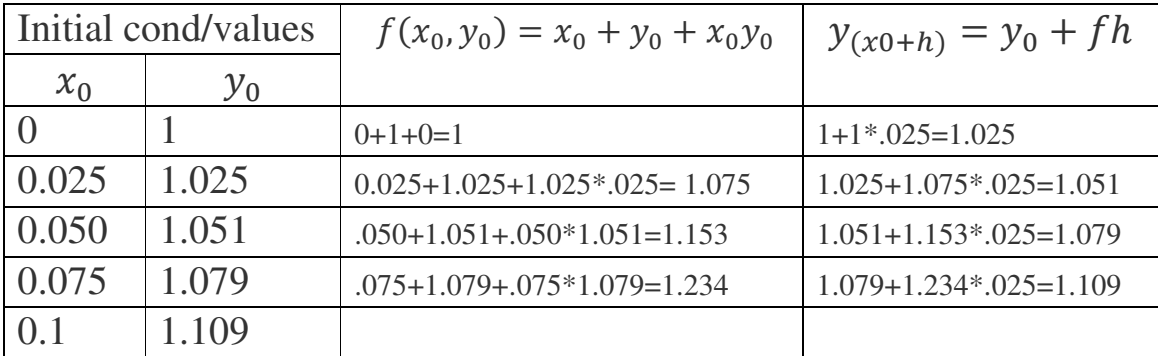

# Ex:1 / Euler1 # dy / dx = 2y calculate y with initial cond at  $x=0$ ,  $y=5$

```
import numpy as np 
import matplotlib.pyplot as plt 
\text{deff(pr,x,y)}:
   #parameter set None from main 
   return 2*y 
\rm x=0.0y = 5.0dx=0.005 
X = 10# Function for euler formula 
#defeuler(f, pr, x, y, h, X):
xx, yy, ddydx=[],[],[]while abs(x) < abs(X):
dydx=f(None,x,y) 
xx.append(x); yy.append(y); ddydx.append(dydx) 
   y+=dydx*dx 
  x +=dx
```
#plot

```
plt.plot(xx,yy,'r', label='approximation' ) 
x1=np.arange(0,10,0.01) 
plt.plot(x1,5.0*np.exp(2*x1),'k-',label='exact solution')
plt.title( "Euler's Method Example" ) 
plt.xlabel('x') 
plt.ylabel('y') 
plt.legend() 
plt.show()
```

```
# Printing approximation 
print('h = "%.3f"% h)
print('Approximate solution at X=10 is'" %f'' %y)
```
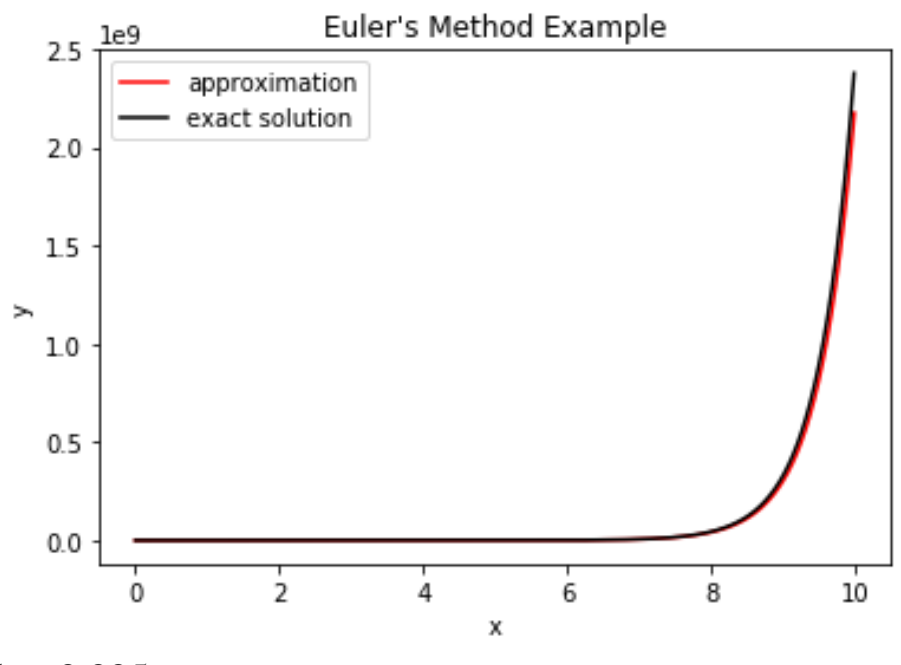

 $h = 0.005$ Approximate solution at X=10 is 2196431025.250482

## **Improved Euler method:**

$$
y_{n+1} = y_n + \frac{h}{2} [f(t_n, y_n) + f(t_{n+1}, y_n + h f(t_n, y_n))]
$$

### **Ex:2 / ImEuler1**

# dy / dx = 2y calculate y with initial cond at  $x=0$ ,  $y=5$ #**improved Euler method**

import numpy as np import matplotlib.pyplot as plt  $deff(pr,x,y):$  #parameter set None from main return 2\*y  $\rm x=0.0$  $y = 5.0$  $dx = 0.005$  $X = 10$ xx,yy,ddydx=[],[],[] while  $abs(x) < abs(X)$ :

```
dydx=0.5*(f(None,x,y)+f(None,x+dx,y+dx*f(None,x,y)))xx.append(x); yy.append(y); ddydx.append(dydx) 
   y+=dydx*dx 
  x +=dx
```
#### #plot

plt.plot(xx,yy,'r', label='solution by improved Eulers method' ) x1=np.arange(0.0,10.0,0.01) plt.plot(x1,5.0\*np.exp( $2*x1$ ),'k--',label='exact solution') plt.title( "Improved Euler's Method" ) plt.xlabel('x') plt.ylabel('y') plt.legend() plt.show()

 # Printing approximation print('h = "'%.3f"% dx) print('Approximate solution at X=10 is'" %f" %y)

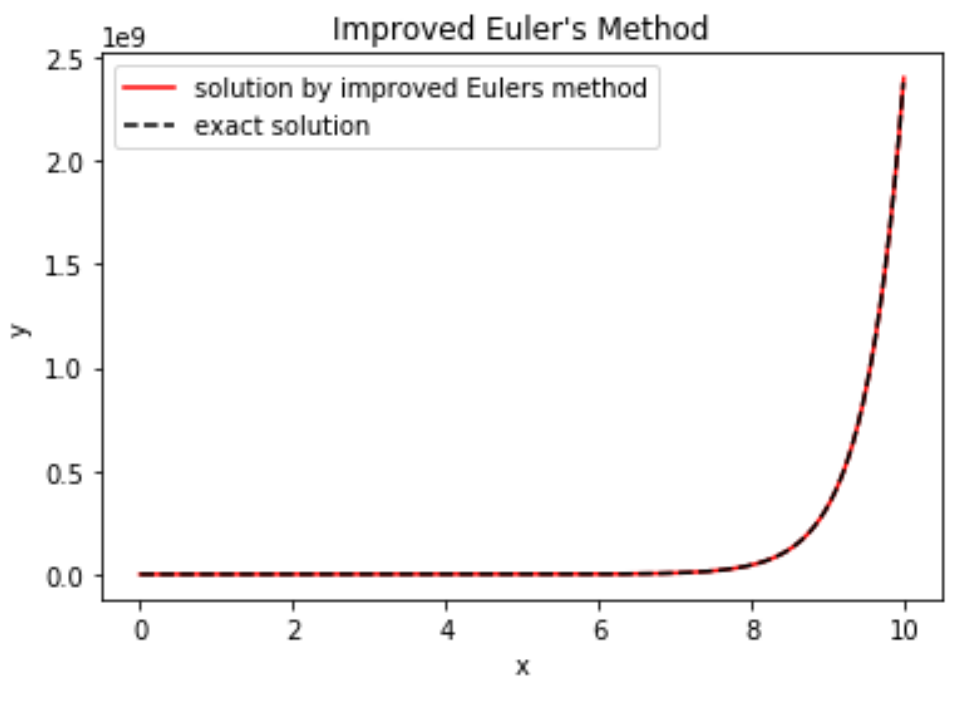

 $h = 0.005$ 

Approximate solution at  $X=10$  is 2425023541.445030

### Ex:3 /EULER2 # dy / dx =x-t^2+1, 0 <= t <= 2, calculate y with initial cond at  $x=0.5$ ,  $t=0$ #For reference, the analytical solution is  $x=(t+1)^2-0.5exp(t)$ #calculate error= $\varepsilon = \sum_{1}^{N} |x(t_i) - x_i|$  $\mathbf{1}$

```
import numpy as np 
import matplotlib.pyplot as plt 
deff(pr,t,x): #parameter set None from main 
   return x-t**2+1 
t = 0.0x = 0.5h=(2.0-0.0)/1000.0T = 2.0tt, xx, ddxdt=[],[],while abs(t) < abs(T):
dxdt = f(None, t, x)tt.append(t); xx.append(x); ddxdt.append(dxdt) x+=dxdt*h 
  t+=h
```
#plot

```
plt.plot(tt,xx,'r', label='solution by Eulers method' ) 
t1=np.arange(0.0,2.0,0.001) 
plt.plot(t1,(t1+1.0)**2-0.5*np.exp(t1),'g--',label='exact')
plt.title( "Euler's Method Example" ) 
plt.xlabel('t') 
plt.ylabel('x') 
plt.legend() 
plt.show()
```

```
 # Printing approximation 
print('h = "%.3f"% h)
```
print('Approximate solution at X=2 is'" %f" %x)

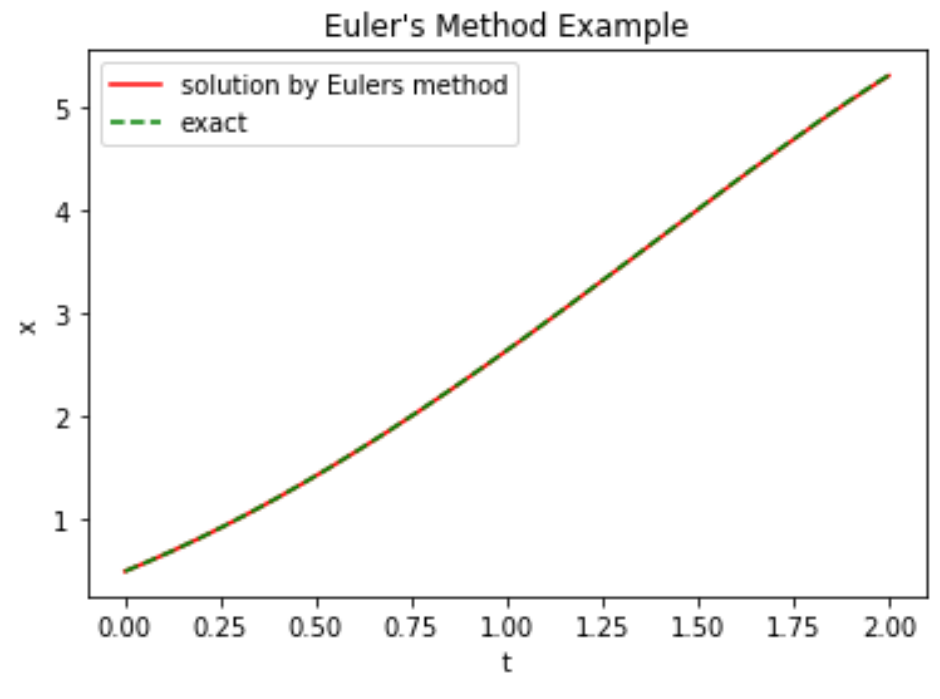

 $h = 0.002$ Approximate solution at X=2 is 5.300095

# Ex:4 / Euler3 #dy /  $dx = x+y+xy$  calculate y at  $x=0.1$  with initial cond at  $x=0$ ,  $y=1$

import numpy as np import matplotlib.pyplot as plt

```
deff(pr,x,y ): 
   #parameter set None from main 
   return x+y+x*y 
\rm x=0.0
```
 $y = 1.0$ 

h=0.025

 $X = 0.1$ 

 $xx, yy, ddydx=[],[],[]$ 

```
while abs(x) < abs(X):
dydx=f(None,x,y) 
xx.append(x); yy.append(y); ddydx.append(dydx) 
   y+=dydx*h 
  x+=h#plot 
plt.plot(xx,yy,'r', label='solution by Eulers method' ) 
#x1=np.arange(0.0,1.0,0.01) 
#plt.plot(x1,,'k-',label='exact solution')
```

```
plt.title( "Euler's Method Example" )
```

```
plt.xlabel('x')
```
plt.ylabel('y')

plt.legend()

plt.show()

# Printing approximation

print('h = "'%.3f"% h)

print('Approximate solution at X=0.1 is'" %f" %y)

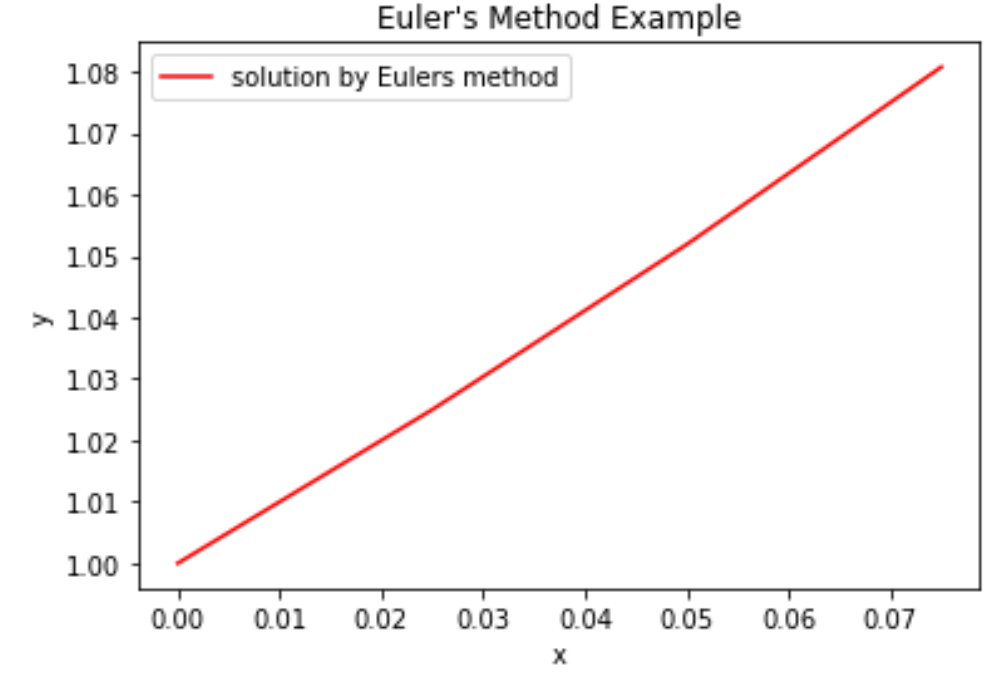

 $h = 0.025$ 

Approximate solution at X=0.1 is 1.111673

import numpy as np import matplotlib.pyplot as plt

```
deff(RC,t,q ): 
   return -q/(R*C) 
R, C = 100, 1.5e-2RC=R*C 
E= 10.0t = 0.0q = E^*Ch=0.01 
T = 10tt,qq,ddqdt=[],[],[] 
while abs(t) < abs(T):
dqdt=f(RC,t,q) 
tt.append(t); qq.append(q); ddqdt.append(dqdt) 
   q+=dqdt*h 
  t+=h#plot 
plt.plot(tt,qq,'r', label='discharging of capacitor' )
```
plt.title( "discharging of capacitor" ) plt.xlabel('t') plt.ylabel('q') plt.legend() plt.show()

```
 # Printing approximation 
print('h = "%.3f"% h)
```
print('Approximate solution at T=10 is'" %f" %q)

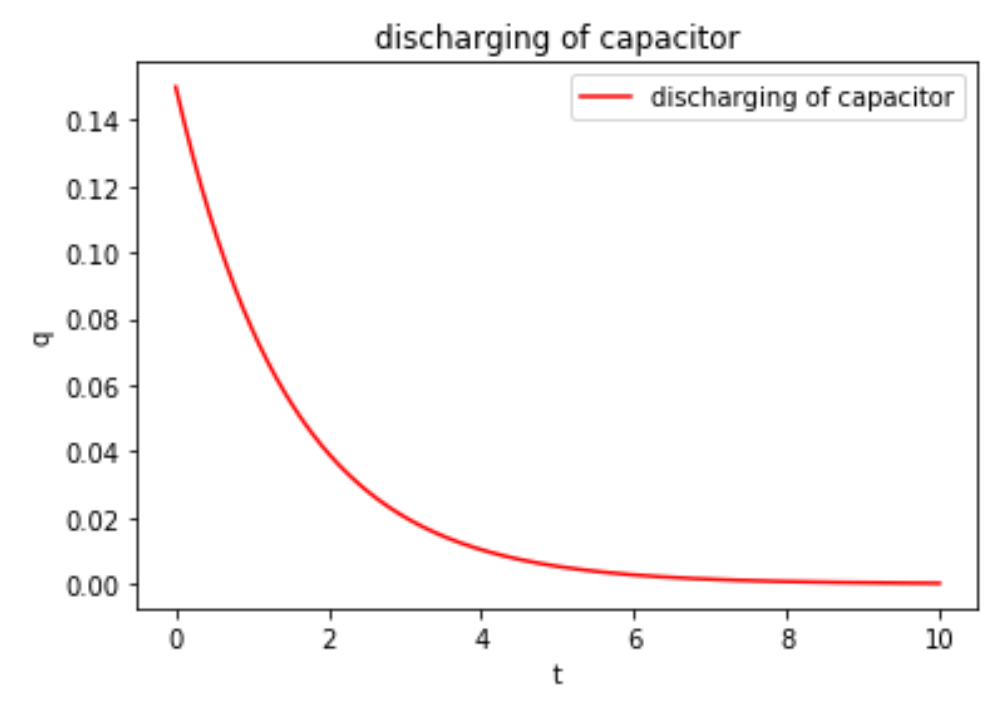

 $h = 0.010$ 

Approximate solution at T=10 is 0.000185

#### **Ex :6/Euler5**

#dq / dt =-q/RC calculate q at t=10 with initial cond at t=0, q=CE/discharging a capacitor #dq / dt =E/R-q/RC calculate q at t=10 with initial cond at t=0, q=CE/charging a capacitor import numpy as np

import matplotlib.pyplot as plt

 $deff(RC,t,q):$ return  $-q/(R*C)$ def  $f2(RC,t,q)$ : return  $(E/R)$ -q/ $(R*C)$  $R, C = 100, 1.5e-2$  $E= 10.0$ 

RC=R\*C  $t = 0.0$ 

 $q = 0.0$ 

```
#for charging 
h1=0.01T1 = 10tt,qq,ddqdt=[,[],[]]while abs(t) < abs(T1):
dqdt = f2(RC,t,q)tt.append(t); qq.append(q); ddqdt.append(dqdt) 
   q+=dqdt*h1 
  t+=h1plt.plot(tt,qq,'b--', label='charging of a capacitor' ) 
print('h1 = "'%.3f"% h1)
print('Approximate value of charge at T=10 during CHARGING is'" %f'' %q)
```

```
#for discharging 
h=0.01 
T = 10t = 0.0q = E^*Ctt,qq,ddqdt=[],[],[] 
while abs(t) < abs(T):
dqdt = f(RC,t,q)tt.append(t); qq.append(q); ddqdt.append(dqdt) 
   q+=dqdt*h 
   t+=h 
plt.plot(tt,qq,'r', label='discharging of a capacitor' ) 
print('h = "%.3f"% h)
print('Approximate value of charge at T=10 during DISCHARGING is'" %f" %q)
#plot
```

```
plt.title( "charging and discharging of a capacitor" ) 
plt.xlabel('t')
```
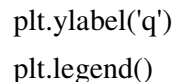

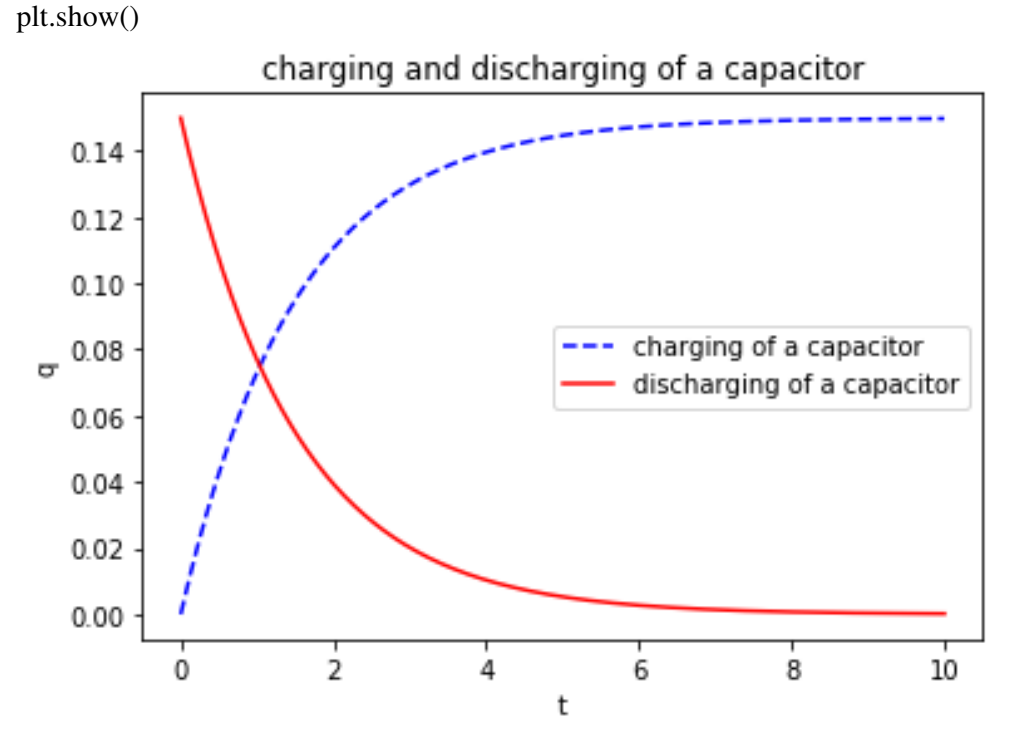

 $h1 = 0.010$ 

Approximate value of charge at T=10 during CHARGING is 0.149815

 $h = 0.010$ 

Approximate value of charge at T=10 during DISCHARGING is 0.**000185**

### **Euler Method for coupled First order differential equations**

$$
\frac{dx}{dt} = f1(t, x, y)
$$

$$
\frac{dy}{dt} = f2(t, x, y)
$$

x, y : dependent variable, t: independent variable. Solve for x and y, given at  $t=0$ ,  $x=x_0$  and  $y=y_0$ ? Choose h.

Start from initial cond t=0 and use these eqs to get final result.

$$
x(t + h) = x(t) + hf1(t, x, y)
$$

$$
y(t + h) = y(t) + hf2(t, x, y)
$$

### **Ex:7 / Eulerprojectile**

#A particle is projected with initial velocity u making an angle theta= pi/3

# with the horizontal.dx/dt=u cos(theta), dy/dt= u sin(theta)-gt,

```
# initial condition: at t=0, x=0, y=0. Take u=1, g=1
```
import numpy as np

import matplotlib.pyplot as plt

def  $f1(ux,t,x)$ :

return ux

def  $f2(uy,t,y)$ :

return uy-g\*t

 $u = 1.0$ th  $=$  np.pi/3.0  $ux = u * npicos(th)$ 

 $uy = u * np \n(sin(th))$ 

```
t = 0.0x = 0.0
```
 $y = 0.0$ 

 $g = 1.0$ 

dt=0.001  $T = 1.7$ 

```
xx,tt,ddxdt=[],[]while abs(t) < abs(T):
dxdt = f1(ux,t,x)tt.append(t); xx.append(x); ddxdt.append(dxdt) x+=dxdt*dt 
   t+=dt 
#print('*******************************')
```
 $t = 0.0$ 

```
yy,tt,ddydt=[],[],[]
```
while  $abs(t) < abs(T)$ :

dydt=f2(uy,t,y)

tt.append(t); yy.append(y); ddydt.append(dydt)

y+=dydt\*dt

t+=dt

#plot

```
plt.plot(tt,xx,'b', label='t vs. x' )
```
plt.plot(tt,yy,'r', label='t vs.y' )

plt.plot(xx,yy,'g--', label='solution of projectile / x vs. y')

plt.title( "projectile motion" )

plt.xlabel('t')

plt.ylabel('y')

plt.legend()

plt.show()

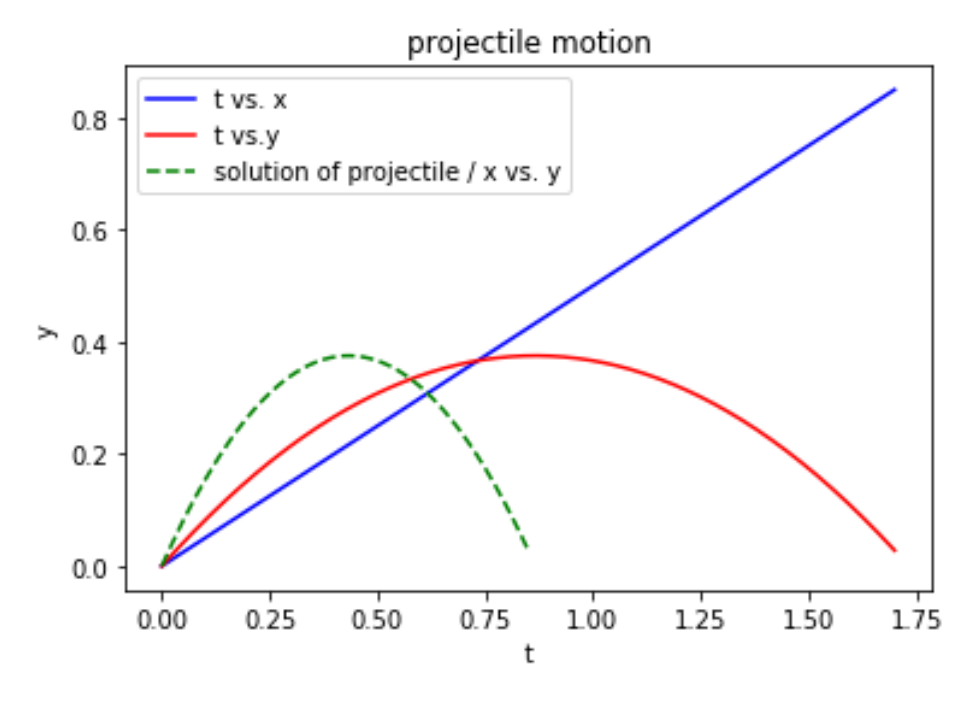

# **EX:8 /LCR**

# LCR circuit dI1/dt=6-4I1+3I2 and dI2/dt=3.6-2.4I1+1.6I2 #initial conditions at  $t=0$ ,  $I1=I2=0$ #exact solutions: I1=-3.375exp(-2t)+1.875exp(-0.4t)+1.5 #I2=-2.25exp(-2t)+2.25exp(-0.4t) import numpy as np import matplotlib.pyplot as plt

def  $f1(pr1,t,i1,i2)$ :

return 6.0-4.0\*i1+3.0\*i2

def f2(pr2,t,i1,i2):

return 3.6-2.4\*i1+1.6\*i2

 $t=0.0$ 

 $i1=0.0$ 

 $i2=0.0$ 

```
dt = 0.1T=10.0tt = []ii1, ddi1dt = [], []
ii2, ddi2dt =[],[] 
while abs(t) <abs(T):
  di1dt = f1(None,t,i1,i2)tt.append(t) 
   ii1.append(i1); ddi1dt.append(di1dt) 
  di2dt = f2(None, t, i1, i2) ii2.append(i2); ddi2dt.append(di2dt) 
   i1+=di1dt*dt 
   i2+=di2dt*dt 
   t+=dt 
   print("%.2f"%i1,"%.2f"%i2,"%.1f"%t) 
plt.plot(tt,ii1,'b',label='I1 by Euler method') 
plt.plot(tt,ii2,'r',label='I2 by Euler method')
```
plt.title('solution of LCR ckt by Euler method')

plt.xlabel('t')

plt.legend()

tt=np.arange(0.0,10,0.1)

 $i1 = -3.375*np.exp(-2*tt) + 1.875*np.exp(-0.4*tt) + 1.5$ i2=-2.25\*np.exp(-2\*tt)+2.25\*np.exp(-0.4\*tt) plt.plot(tt,i1,'b.',label='given exact solution of i1') plt.plot(tt,i2,'r.',label='given exact solution of i2') plt.legend()

#### plt.show()

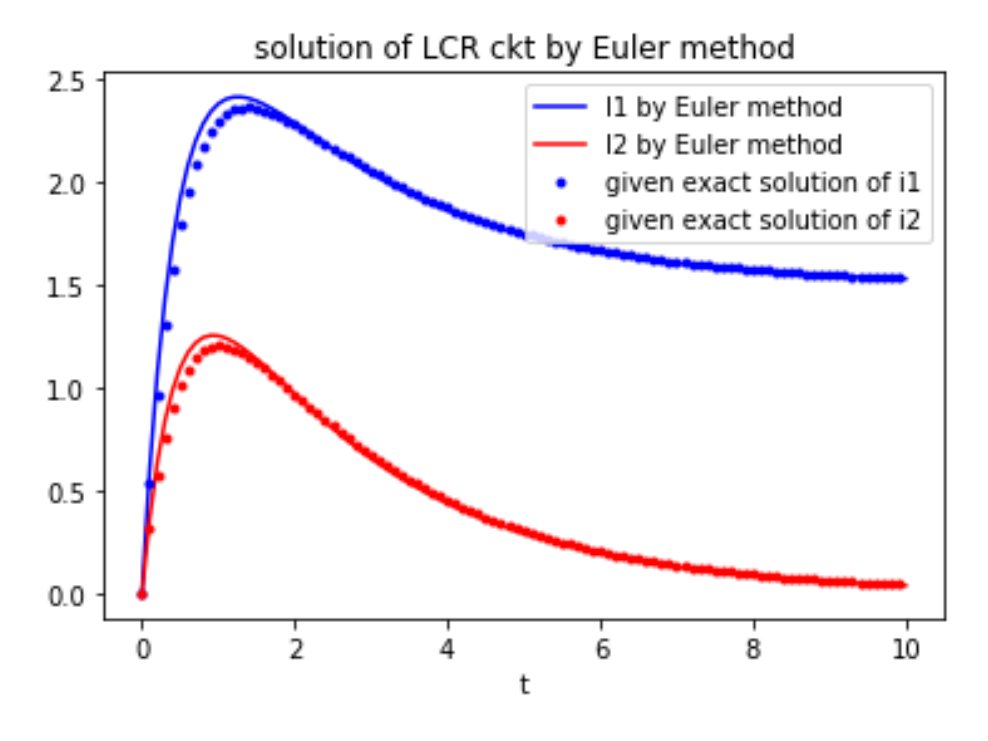

HW.

1. Solve for half wave rectifier and full wave rectifier

2. Error

# **Solve 2nd order differential equation by Euler method**

$$
\frac{d^2y}{dx^2} = f(x, y, \frac{dy}{dx})
$$

First split it into 2 equations.

 $dy'$  $\frac{dy'}{dx} = f(x, y, y')$  and  $\frac{dy}{dx}$  $\frac{dy}{dx} = y'$  and then solve y' and then for y.

# d2x/dt2=a, Newton's law of motion

import numpy as np

import matplotlib.pyplot as plt

### **Ex : 9 / newton**

def f(a,t,x,dxdt):

return a

a=1.0

t,x,dxdt=0.0,0.0,0.0

 $dt = 0.1$ 

 $T=2.0$ 

```
tt, xx, ddxdt, dd2xdt2=[], [], [], []
```
while  $abs(t) < abs(T)$ :

 $d2xdt2 = f(a,t,x,dxdt)$ 

tt.append(t); xx.append(x); ddxdt.append(dxdt); dd2xdt2.append(d2xdt2)

dxdt+=d2xdt2\*dt

x+=dxdt\*dt

t+=dt

```
plt.plot(tt,xx, 'k',)
```
plt.title('d2x/dt2=a, where a=1.0')

plt.xlabel('t')

plt.ylabel('x')

plt.show()

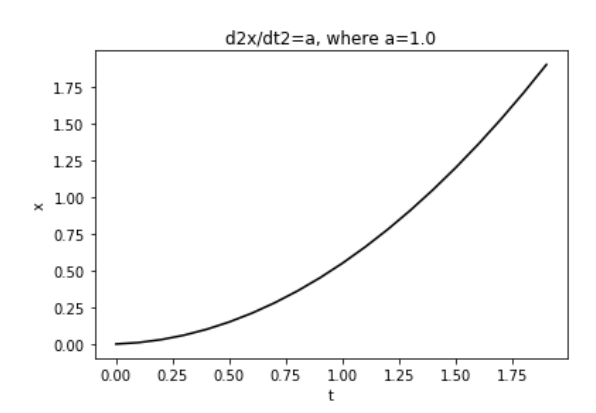

# **Ex:10 / Forcedvibration**